# TOOVIL 公交谢岗3路的时间表和线路图

B谢岗3路 谢岗围 [下载](https://moovitapp.com/index/api/onelink/3986059930?pid=Web_SEO_Lines-PDF&c=Footer_Button&is_retargeting=true&af_inactivity_window=30&af_click_lookback=7d&af_reengagement_window=7d&GACP=v%3D2%26tid%3DG-27FWN98RX2%26cid%3DGACP_PARAM_CLIENT_ID%26en%3Dinstall%26ep.category%3Doffline%26ep.additional_data%3DGACP_PARAM_USER_AGENT%26ep.page_language%3Dzh-cn%26ep.property%3DSEO%26ep.seo_type%3DLines%26ep.country_name%3D%25E4%25B8%25AD%25E5%259B%25BD%26ep.metro_name%3D%25E4%25B8%259C%25E8%258E%259E&af_sub4=SEO_other&af_sub8=%2Findex%2Fzh-cn%2Fline-pdf-Dongguan___%25E4%25B8%259C%25E8%258E%259E-5455-1171380-729654&af_sub9=View&af_sub1=5455&af_sub7=5455&deep_link_sub1=5455&deep_link_value=moovit%3A%2F%2Fline%3Fpartner_id%3Dseo%26lgi%3D729654%26add_fav%3D1&af_dp=moovit%3A%2F%2Fline%3Fpartner_id%3Dseo%26lgi%3D729654%26add_fav%3D1&af_ad=SEO_other_%E8%B0%A2%E5%B2%973%E8%B7%AF_%E8%B0%A2%E5%B2%97%E5%9B%B4_%E4%B8%9C%E8%8E%9E_View&deep_link_sub2=SEO_other_%E8%B0%A2%E5%B2%973%E8%B7%AF_%E8%B0%A2%E5%B2%97%E5%9B%B4_%E4%B8%9C%E8%8E%9E_View)App

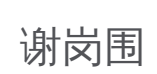

公交谢岗3((谢岗围))共有2条行车路线。工作日的服务时间为: (1) 谢岗围: 06:00 - 22:30(2) 黎村围: 06:00 - 22:30 使用Moovit找到公交谢岗3路离你最近的站点,以及公交谢岗3路下班车的到站时间。

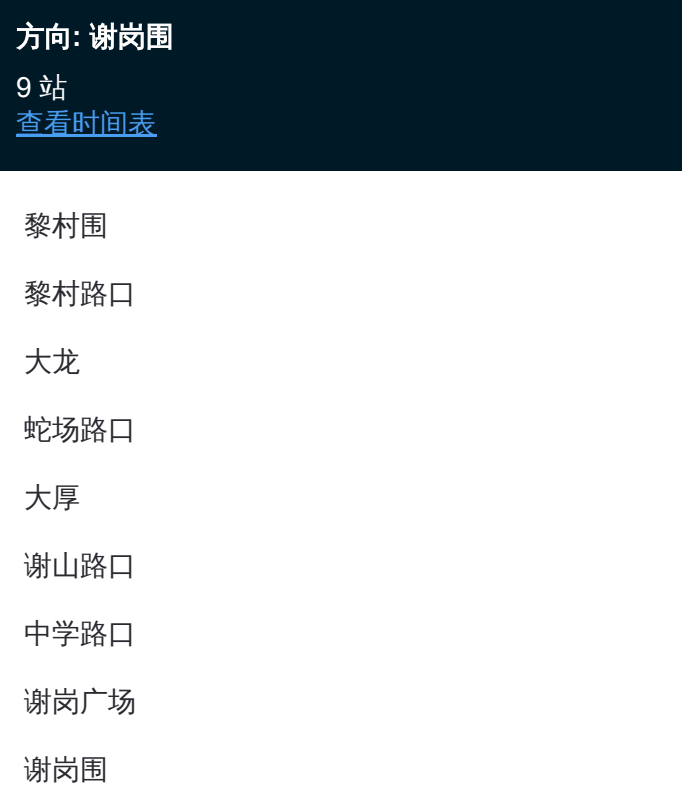

#### 公交谢岗**3**路的时间表

往谢岗围方向的时间表

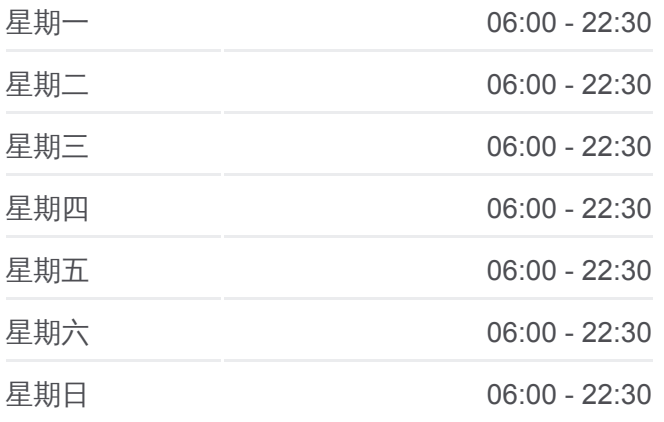

#### 公交谢岗**3**路的信息

方向**:** 谢岗围 站点数量**:** 9 行车时间**:** 22 分 途经站点**:**

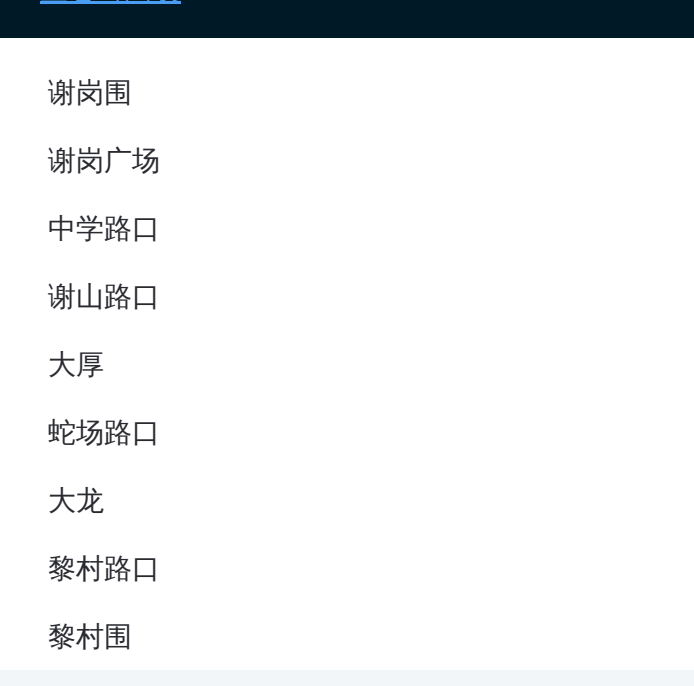

## 方向**:** 黎村围 9 站

[查看时间表](https://moovitapp.com/dongguan___%E4%B8%9C%E8%8E%9E-5455/lines/%E8%B0%A2%E5%B2%973%E8%B7%AF/729654/3171433/zh-cn?ref=2&poiType=line&customerId=4908&af_sub8=%2Findex%2Fzh-cn%2Fline-pdf-Dongguan___%25E4%25B8%259C%25E8%258E%259E-5455-1171380-729654&utm_source=line_pdf&utm_medium=organic&utm_term=%E8%B0%A2%E5%B2%97%E5%9B%B4)

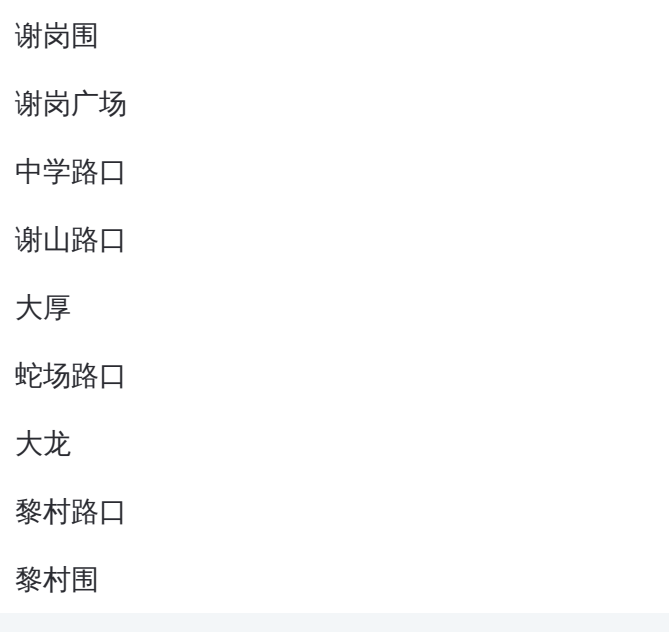

## 公交谢岗 **3**路的时间表

往黎村围方向的时间表

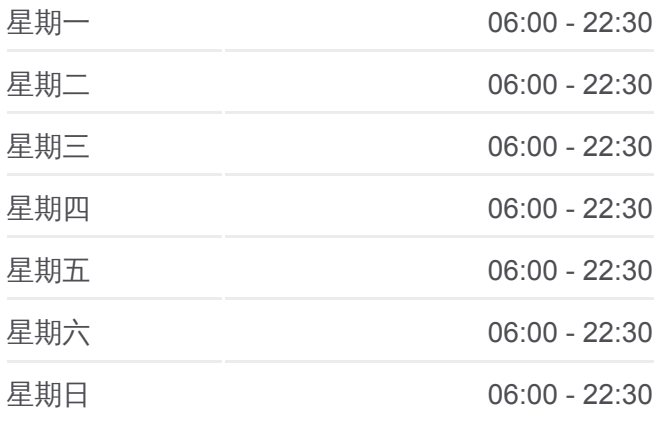

#### 公交谢岗 **3**路的信息 方向**:** 黎村围 **站点数量:** 9 行车时间**:** 21 分 途经站点 **:**

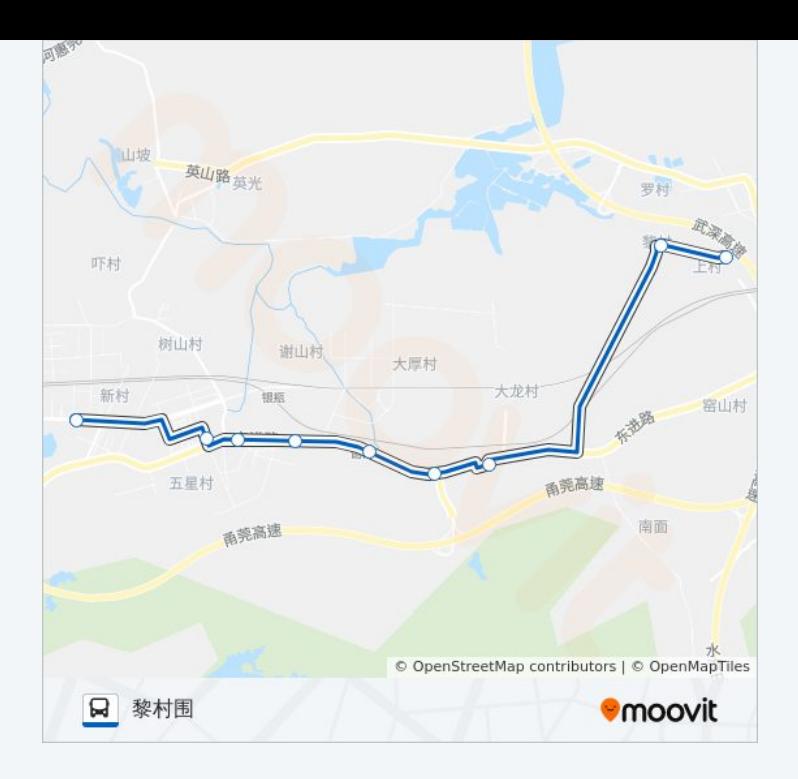

你可以在moovitapp.com下载公交谢岗3路的PDF时间表和线路图。使用 Moovit[应用程式查](https://moovitapp.com/dongguan___%E4%B8%9C%E8%8E%9E-5455/lines/%E8%B0%A2%E5%B2%973%E8%B7%AF/729654/3171434/zh-cn?ref=2&poiType=line&customerId=4908&af_sub8=%2Findex%2Fzh-cn%2Fline-pdf-Dongguan___%25E4%25B8%259C%25E8%258E%259E-5455-1171380-729654&utm_source=line_pdf&utm_medium=organic&utm_term=%E8%B0%A2%E5%B2%97%E5%9B%B4)询东莞的实时公交、列车时刻表以及公共交通出行指南。

关于[Moovit](https://editor.moovitapp.com/web/community?campaign=line_pdf&utm_source=line_pdf&utm_medium=organic&utm_term=%E8%B0%A2%E5%B2%97%E5%9B%B4&lang=en) · MaaS[解决方案](https://moovit.com/maas-solutions/?utm_source=line_pdf&utm_medium=organic&utm_term=%E8%B0%A2%E5%B2%97%E5%9B%B4) · [城市列表](https://moovitapp.com/index/zh-cn/%E5%85%AC%E5%85%B1%E4%BA%A4%E9%80%9A-countries?utm_source=line_pdf&utm_medium=organic&utm_term=%E8%B0%A2%E5%B2%97%E5%9B%B4) · Moovit社区

© 2024 Moovit - 保留所有权利

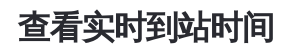

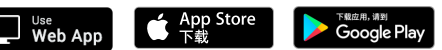